## TABLE OF CONTENTS

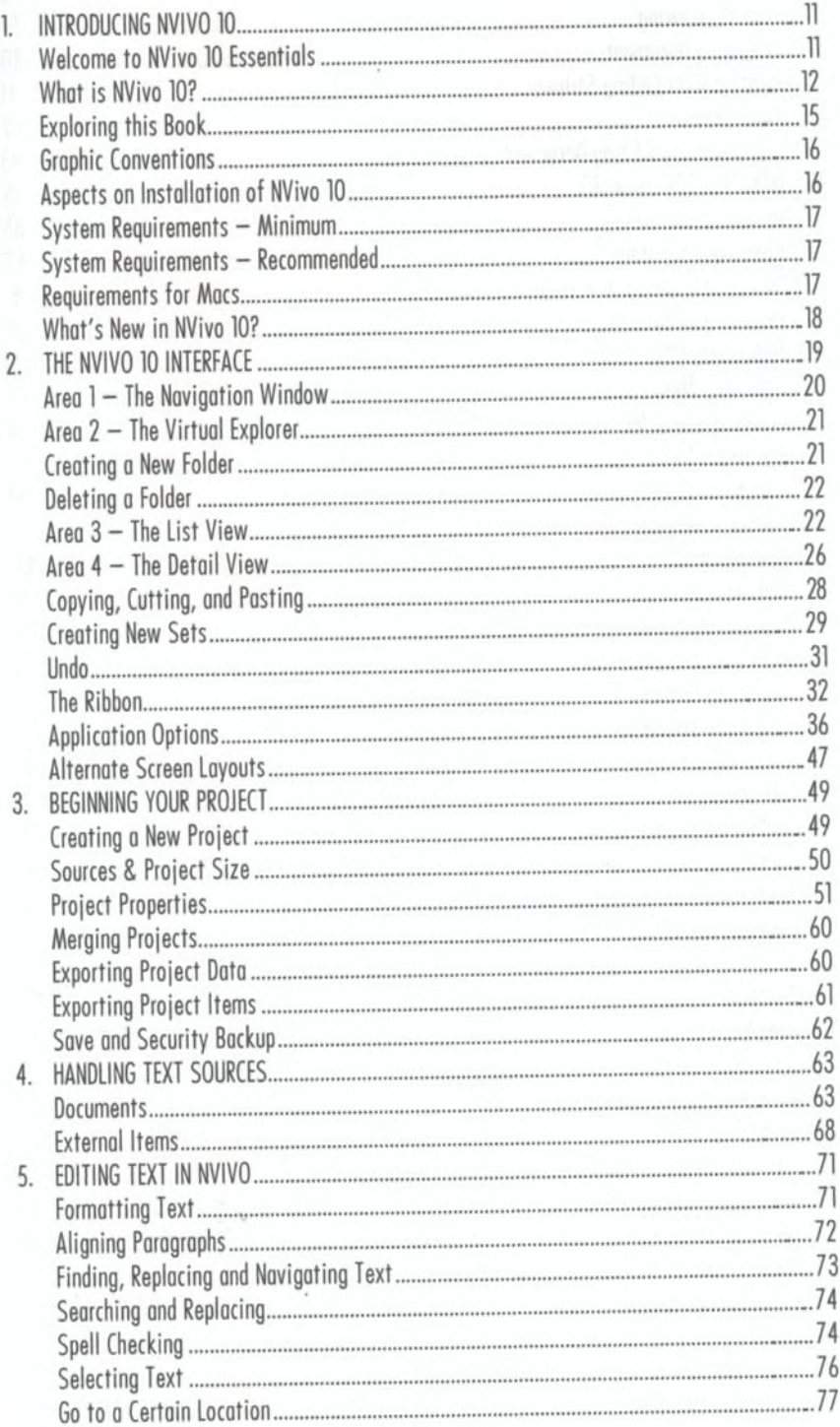

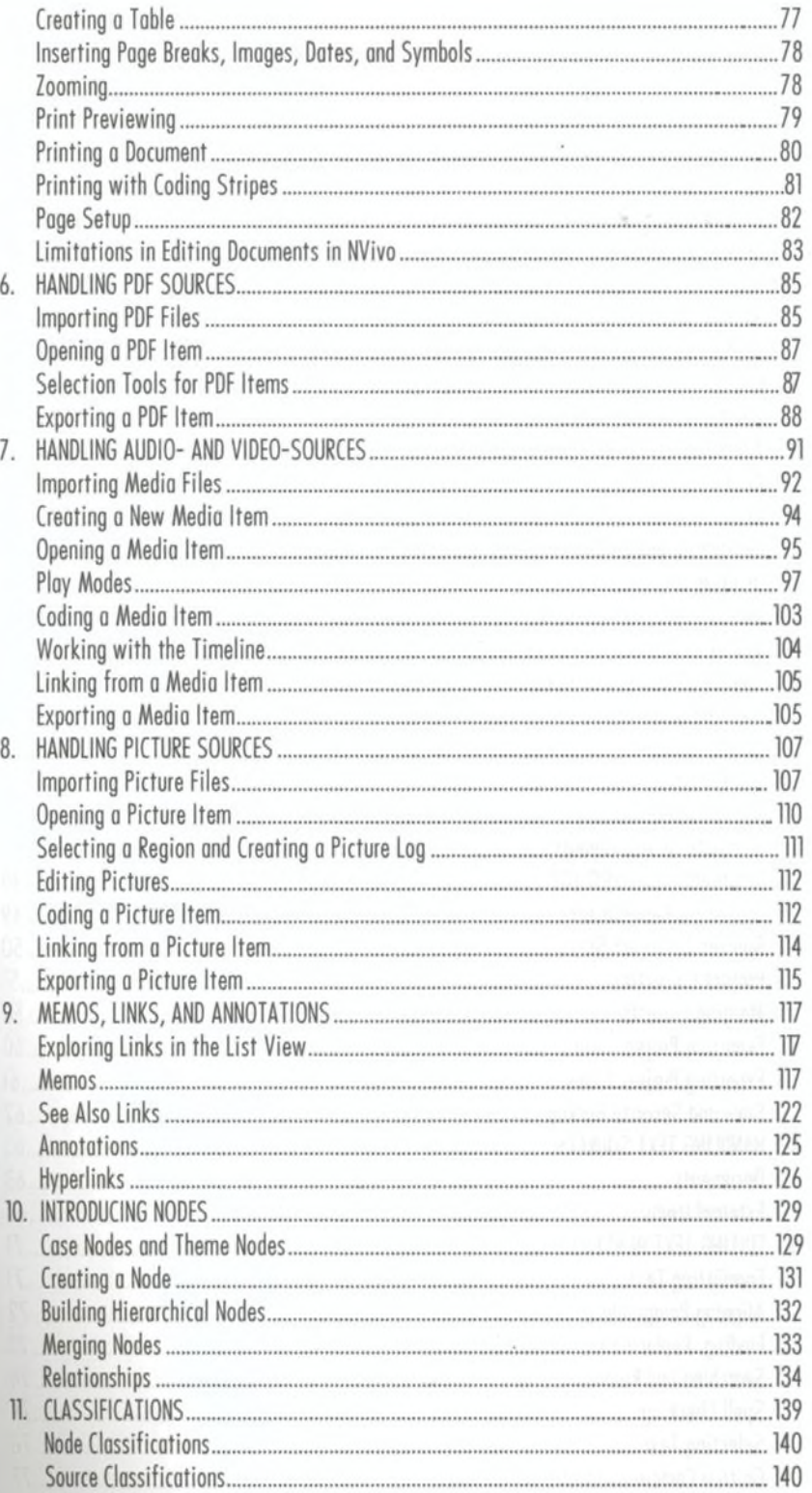

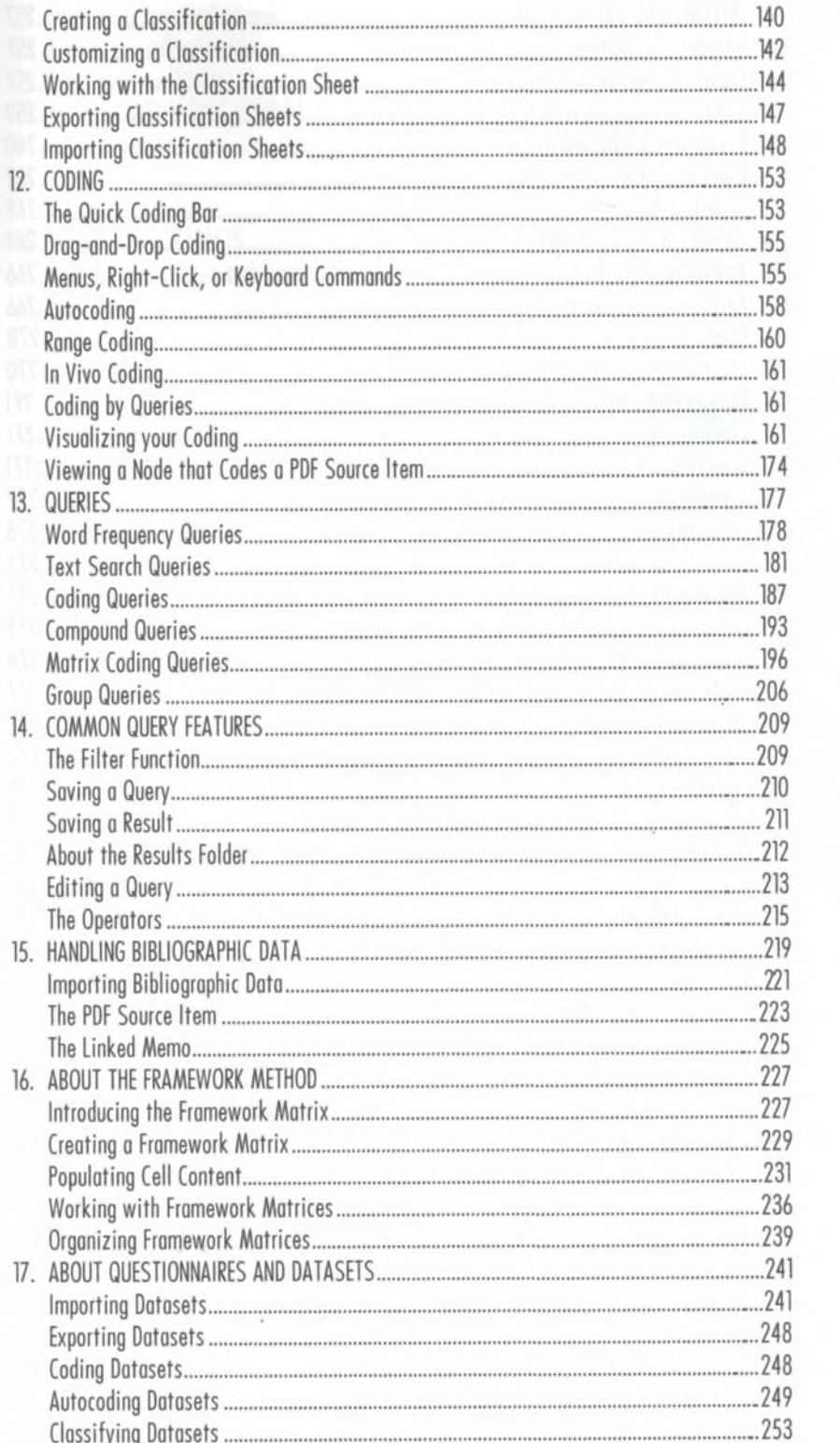

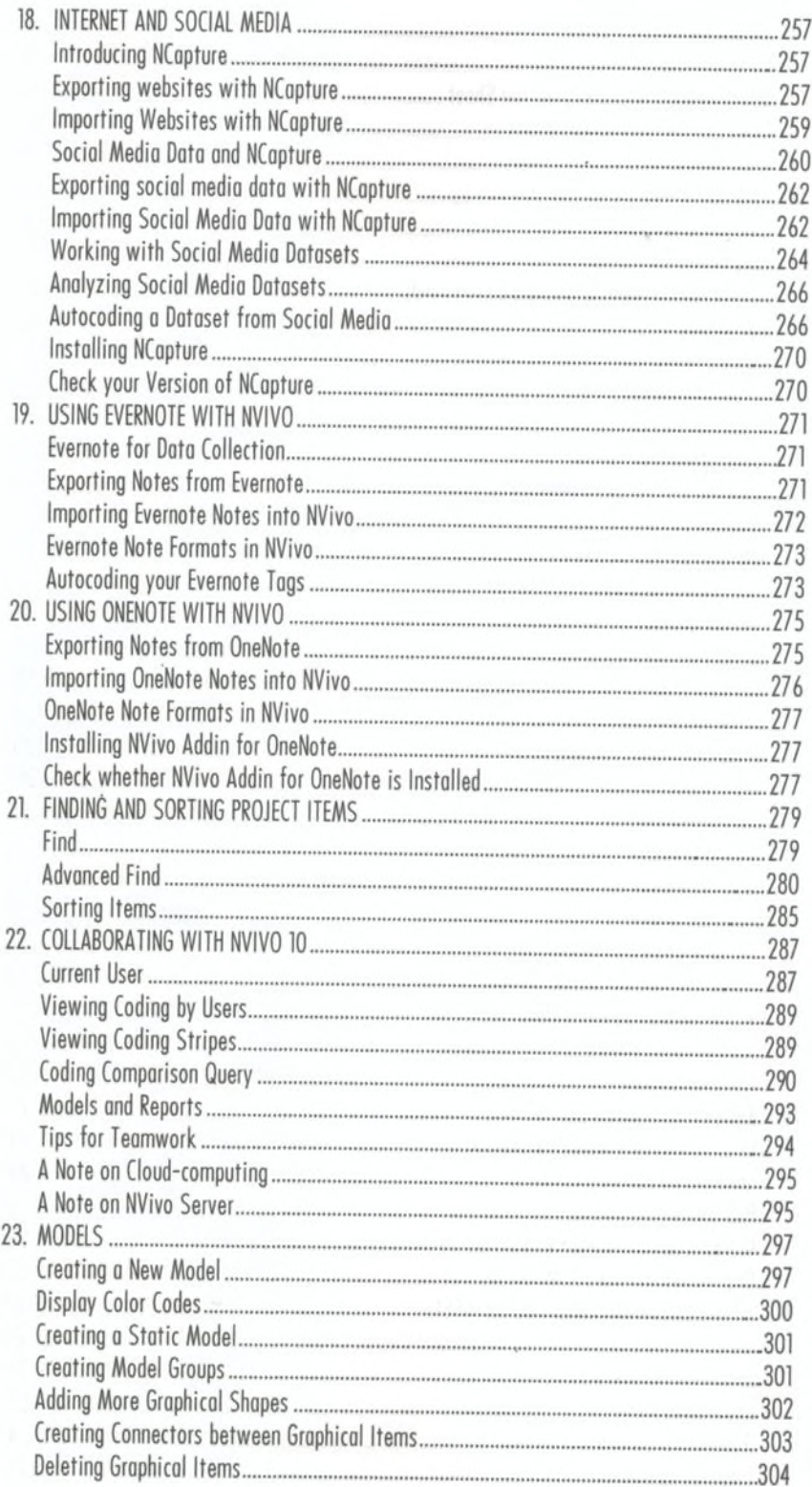

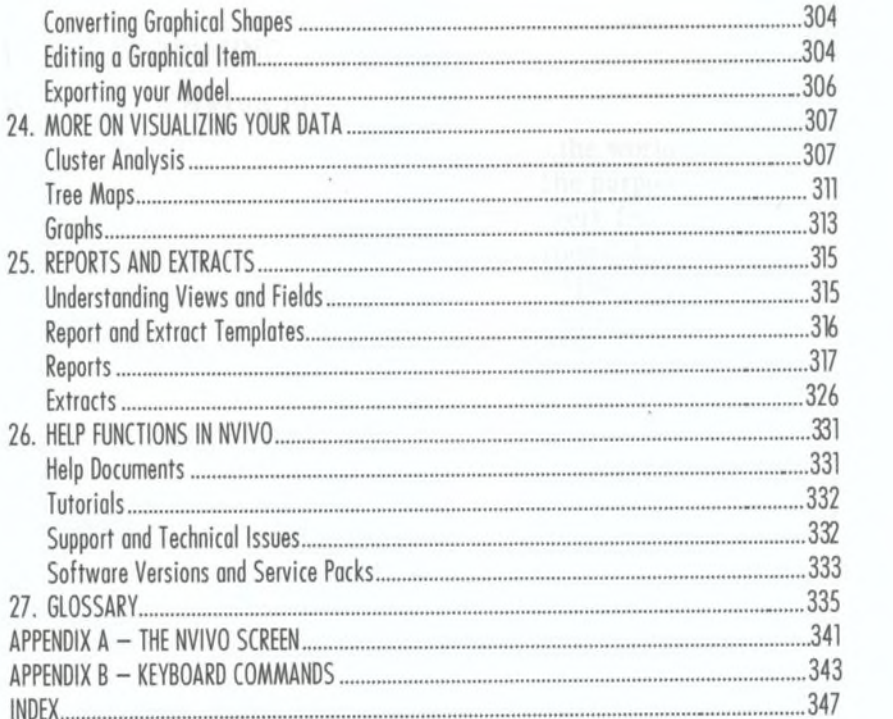

 $\ddot{\phantom{0}}$ 

 $\mathcal{L} \rightarrow \mathcal{L}$ 

 $\frac{1}{\sqrt{2}}$